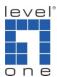

## How does Access Number of VOI-9300 work?

We know VOI-9300 can register to ITSP or to another VOI-9300 as SIP client.

However for the registered VOI-9300, your VOI-9300 can receive the calls from it and knows where to forward to eg. Auto Attendant(AA), Operator, Queue 1, 2, 3 etc.. as you configured.

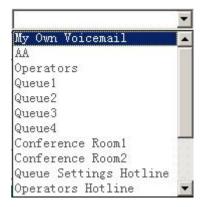

But for ITSP, it returns with the caller ID usually using a string of number that VOI-9300 does not recognize(The number you can dial on your phone keypad to reach another SIP client). Please note some ITSP might use the same user account name and phone number to avoid confusion. Some might use completely different user account name from it's phone number.

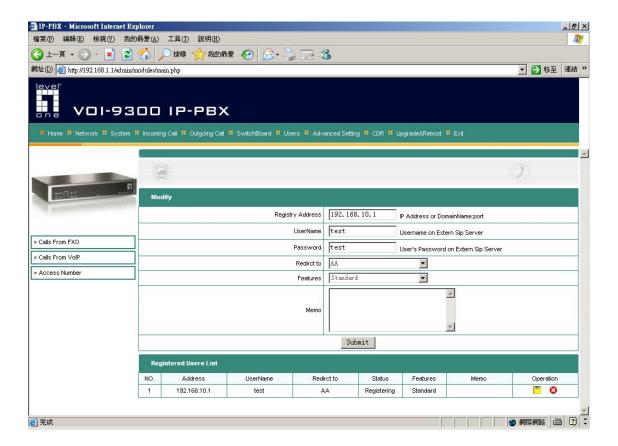

Therefore in the VOI-9300 access number, you will need to enter the set of number that is registered to this SIP account you configured in calls from VoIP.

VOI-9300 can then forward to the drop down selection you desire eg. Start (Auto Attendant, Operator, Queue 1, 2, 3 etc.). This is the purpose of Access number.

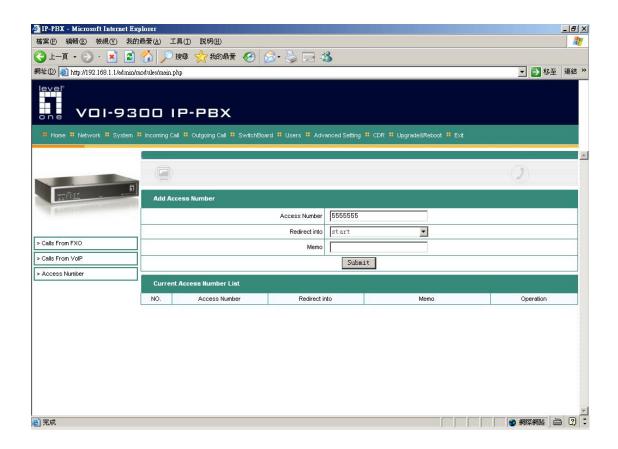